## **6. Instruções lógicas, de deslocamento e de rotação**

- São instruções que permitem **mudar o padrão de bits** num byte (8 bits) ou numa palavra (16 bits).
- Linguagens de alto nível (exceto C) **não permitem** manipular diretamente bits.
- Instruções lógicas **AND**, **OR**, **XOR** e **NOT** são usadas para:
	- **resetar** (*reset*) ou **limpar** (*clear*) um bit: 1 -> 0
	- **setar** (*set*) um bit: 0 -> 1
	- examinar bits
	- realizar **máscaras** para manipular bits

#### **Operadores lógicos:**

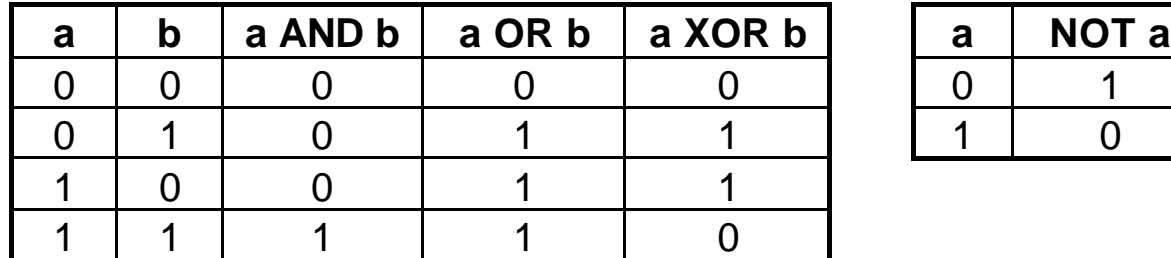

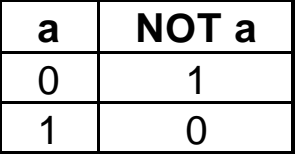

Obs: em bytes ou palavras, os operadores lógicos são **aplicados bit a bit**.

- Instruções de deslocamento (*shift*):
	- deslocar para a esquerda 1 casa bimária => multiplicar por dois
	- deslocar para a direita 1 casa binária => dividir por dois
	- os bits **deslocados para fora** são perdidos
- Instruções de rotação (*rotate*):
	- deslocar de forma circular (em anel) para a esquerda ou para a direita
	- **nenhum** bit é perdido

### **6.1 Instruções lógicas**

**AND destino,fonte OR destino,fonte XOR destino,fonte**

Usadas para aplicar os operadores lógicos correspondentes bit a bit entre:

- registrador e registrador
- registrador e uma posição de memória
- o operando fonte pode ser também uma constante

Combinações legais de operandos:

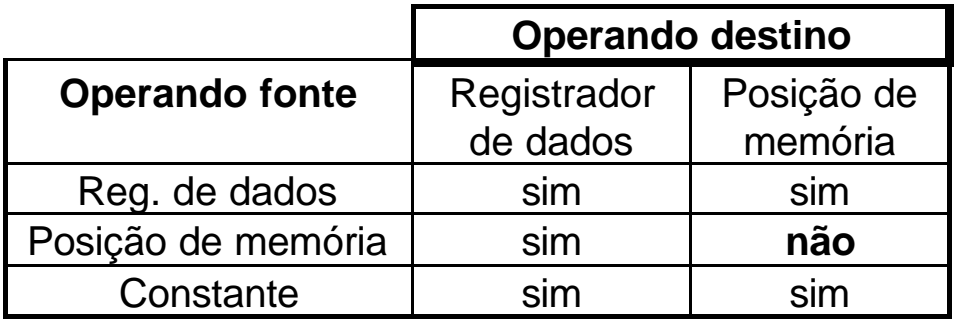

### • **Flags afetados**:

SF, ZF, PF refletem o resultado (armazenado no operando destino) AF não é afetado

CF e OF ficam em **zero**, ou seja, são **resetados**

Exemplos de instruções válidas:

- XOR AX,BX ;operador XOR aplicado aos conteúdos de AX e BX, ;resultado em AX
- AND CH,01h ;operador AND aplicado ao conteúdo de CH, tendo ;como fonte o valor imediato 01h = 0000 0001b

OR WORD1,BX;operador OR entre conteúdos da posição de memória ;WORD1 e de BX, resultado armazenado em WORD1 Graficamente: suponha a instrução **AND BL,AL**

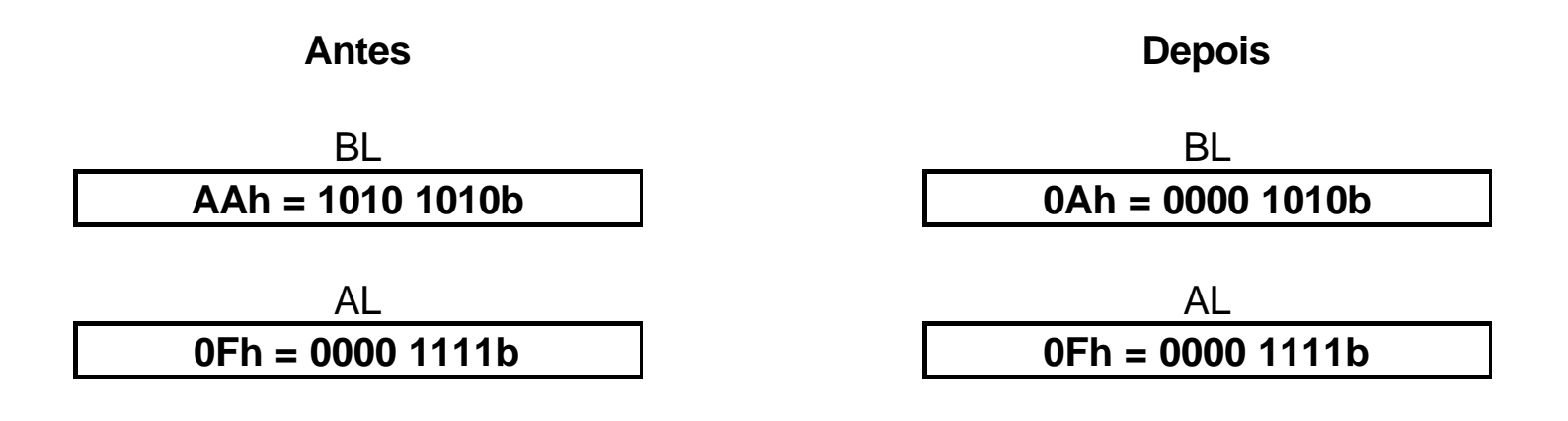

**Obs:** Propriedades dos operadores lógicos aplicados bit a bit:

bit(x) AND 0 = 0 bit(x) AND 1 = bit(x) bit(x) OR 0 = bit(x) bit(x) OR 1 = 1 bit(x)  $XOR 0 = bit(x)$  bit(x)  $XOR 1 = complete$  complemento do bit(x)

**Criação de máscaras:** padrão de "0" e "1" para manipular bits por meio de operações lógicas.

- **AND** pode ser utilizado para **zerar** (*clear* ou *reset*) bits específicos: basta ter um **0** na posição que se deseja este efeito.
- **OR** pode ser utilizado para **setar** (*set*) bits específicos: deve-se ter um **1** na posição em que se deseja este efeito.
- **XOR** pode ser utilizado para **complementar** (inverter) bits específicos: devese ter um **1** na posição em que se deseja este efeito.

#### **Exemplos de máscaras:**

1) Setar os bits MSB e LSB do registrador AX, dado AX =  $7444h$ :

### **OR AX,8001h**

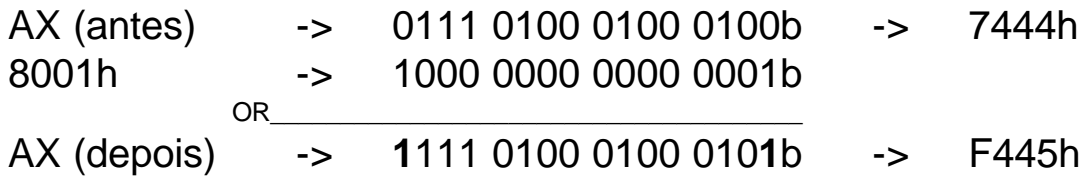

2) Convertendo o código ASCII de um dígito numérico em seu valor binário:

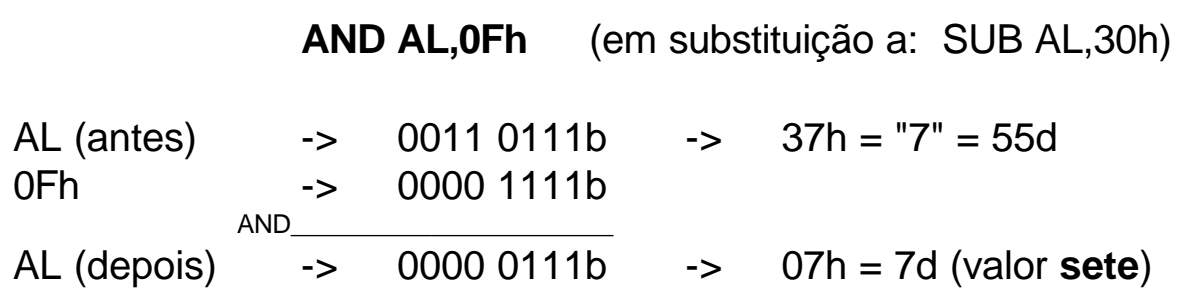

3) Convertendo letra minúscula em maiúscula, supondo o caracter em AL:

#### **AND AL,0DFh**

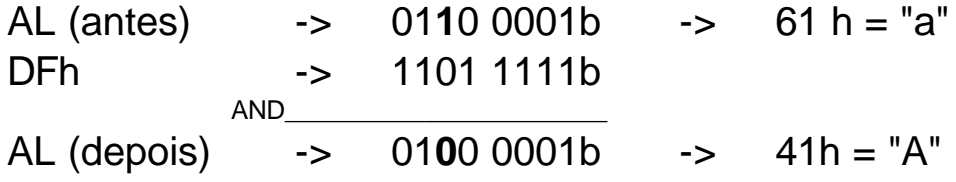

Obs: para esta conversão, tem-se apenas que **zerar** (resetar) o **bit 5** de AL.

### **Mais exemplos de aplicação de operações lógicas:**

1) Limpando (zerando) um registrador:

### **XOR AX, AX**

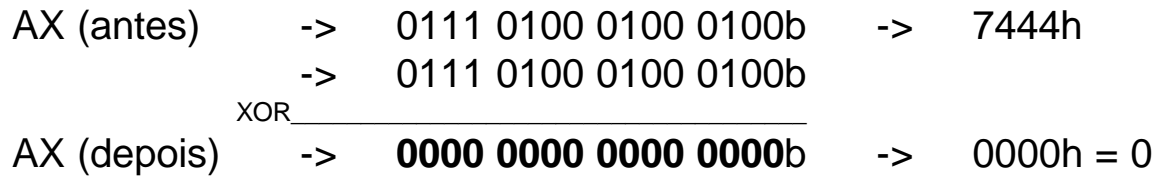

Obs: esta forma é mais rápida de executar do que as outras opções

**MOV AX,0000h** e **SUB AX,AX**

2) Testando se o conteúdo de algum registrador é zero:

### **OR CX,CX**

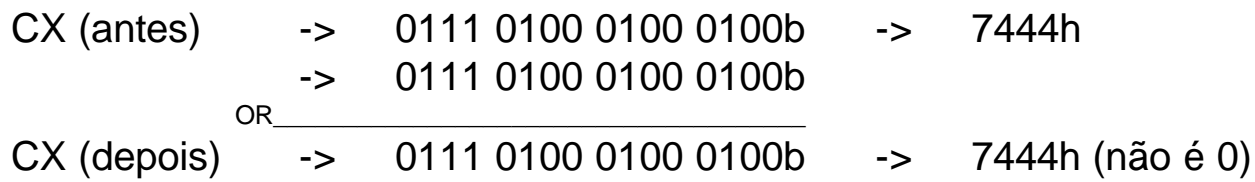

Obs:

• esta operação deixa o registrador CX inalterado

- modifica o FLAG **ZF somente** quando o conteúdo de CX é realmente zero
- esta forma é mais rápida de executar do que **CMP CX,0000h.**

### **NOT destino**

Usada para aplicar o operador lógico NOT em todos os bits de:

- um registrador
- uma posição de memória
- o resultado é a **complementação** (inversão) de todos os bits
- **Flags afetados**: nenhum

Exemplos de instruções válidas:

- NOT AX ; inverte todos os bits de AX
- NOT AL ;inverte todos os bits de AL
- NOT BYTE1 ;inverte todos os bits do conteúdo da posição de ;memória definida pelo nome BYTE1

Graficamente: suponha a instrução **NOT WORD1**

BYTE1 BYTE1 **81h = 1000 0001b 7Eh = 0111 1110b**

**Antes Depois**

### **TEST destino,fonte**

Usada para aplicar o operador lógico AND entre:

- registrador e registrador
- registrador e uma posição de memória
- o operando fonte pode ser também uma constante

**sem afetar** o operando destino (**não armazena** o resultado do AND).

Combinações legais de operandos:

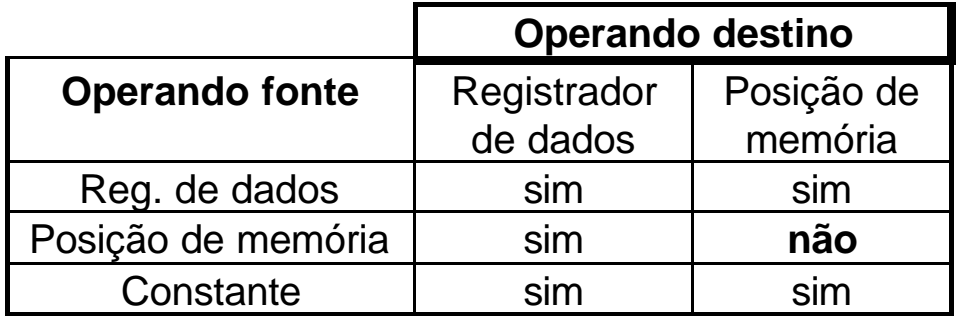

### • **Flags afetados**:

SF, ZF, PF refletem o resultado (armazenado no operando destino) AF não é afetado CF e OF ficam em **zero**

Exemplos de instruções válidas:

- TEST AX,BX ;operação AND entre AX e BX, não há resultado, mas ;apenas alteração dos FLAGS ZF, SF e PF
- TEST AL,01h ;operação AND entre AL e o valor imediato 01h

#### Graficamente: suponha a instrução **TEST AX,0001h**

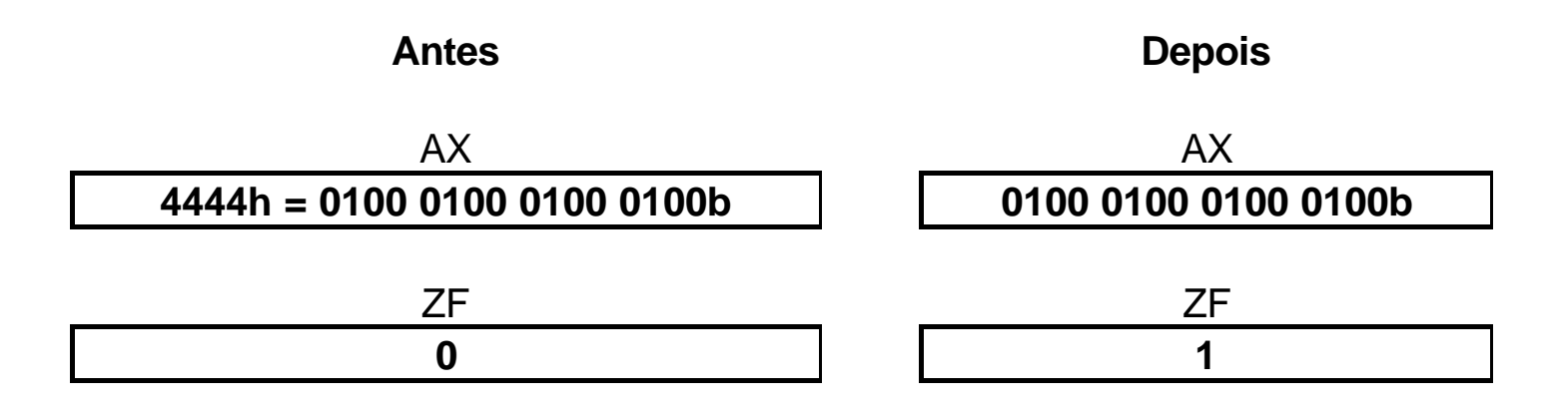

Neste exemplo, a máscara **0001h** serve para testar se o conteúdo de AX é **PAR** (todo número binário PAR possui um **zero** no **LSB**)

- O número 4444h é PAR pois o seu LSB vale zero
- 4444h **AND** 0001h produz como resultado 0000h que faz **ZF = 1**
- o resultado não é armazenado em AX, somente ZF é modificado por TEST

**Exemplo**: escreva um trecho de programa que salte para o rótulo PONTO2 se o conteúdo de CL for negativo:

> .... TEST CL,80h :80h é a máscara 1000 0000b JNZ PONTO2 .... (o programa prossegue, pois o número é positivo) ....

PONTO2: ....

(o programa opera aqui com o número negativo) ....

#### **Exercícios sugeridos:**

1) Dê a operação lógica e a máscara correspondente para cada item abaixo, tal que:

a) Limpe (*clear*) os bits pares de AX, deixando os restantes sem alteração;

b) Sete (*set*) o MSB de BL, permanecendo os restantes como estão;

c) Complemente o MSB de DX, deixando os restantes intocados;

d) Remova os quatro bits mais significativos de AL, permanecendo os restantes inalterados;

e) Faça o complemento de 2 de BX sem utilizar a instrução NEG (talvez seja necessário um trecho de programa ao invés de uma única operação lógica).

2) Use a instrução **TEST** em cada item abaixo para:

- a) Fazer ZF = 1 caso o conteúdo de AX seja zero;
- b) Zerar ZF caso o o conteúdo de BL seja IMPAR;
- c) Setar SF caso o conteúdo de DX seja um número negativo;
- d) Setar ZF caso o conteúdo de DX seja zero ou um número positivo;
- e) Setar PF caso BL contenha um número PAR de bits 1.

#### **6.2 Instruções de deslocamento:**

## **Sxx destino, 1 Sxx destino, CL**

Usada para deslocar para a **esquerda** ou para a **direita**:

- 1 bit
- tantos quantos CL indicar
- um registrador
- uma posição de memória

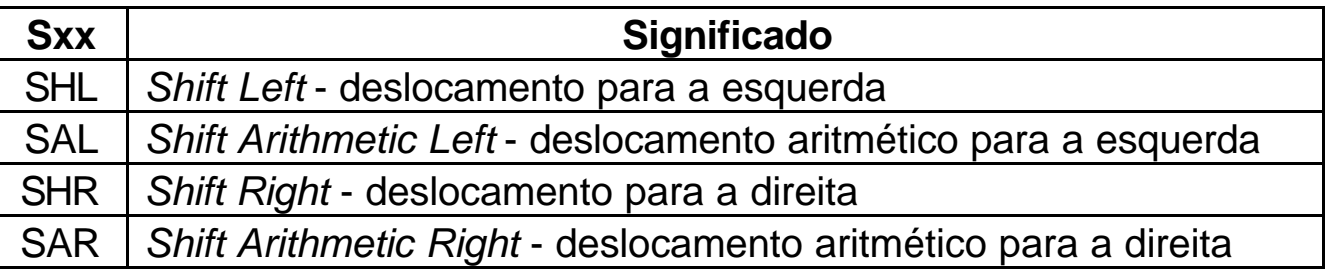

### • **Flags afetados**:

SF, ZF, PF refletem o resultado da última rotação

AF não é afetado

CF contem o último bit deslocado para fora

OF = 1 se ocorrer troca de sinal após o último deslocamento

Exemplos de instruções válidas:

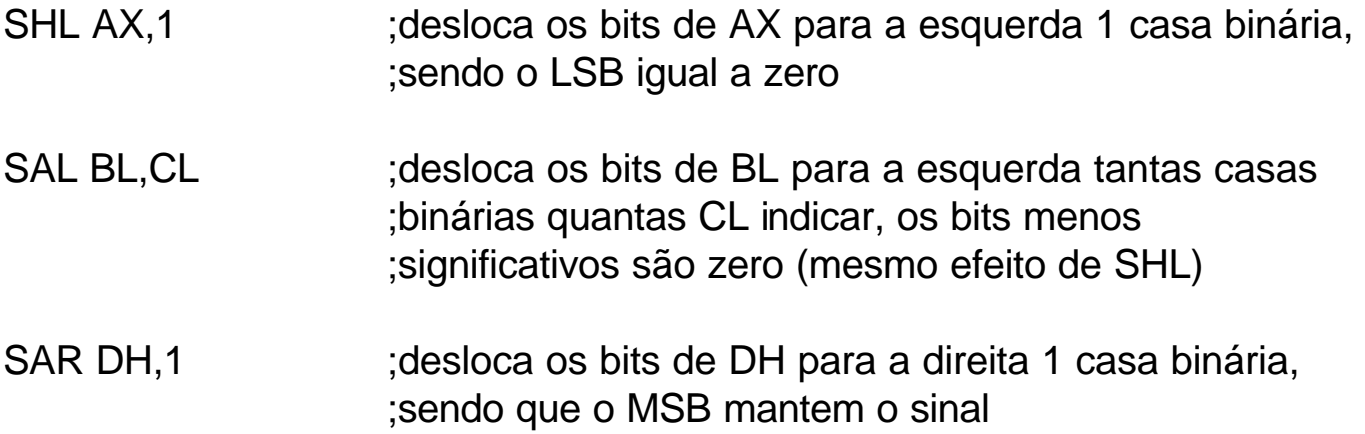

#### Cap6.11

#### **Mecânica de deslocamento**

(página colada, referir à apostila)

### **Exemplos:**

1) Multiplique o conteúdo de AX por 8, supondo AX contendo 0005h = 5d:

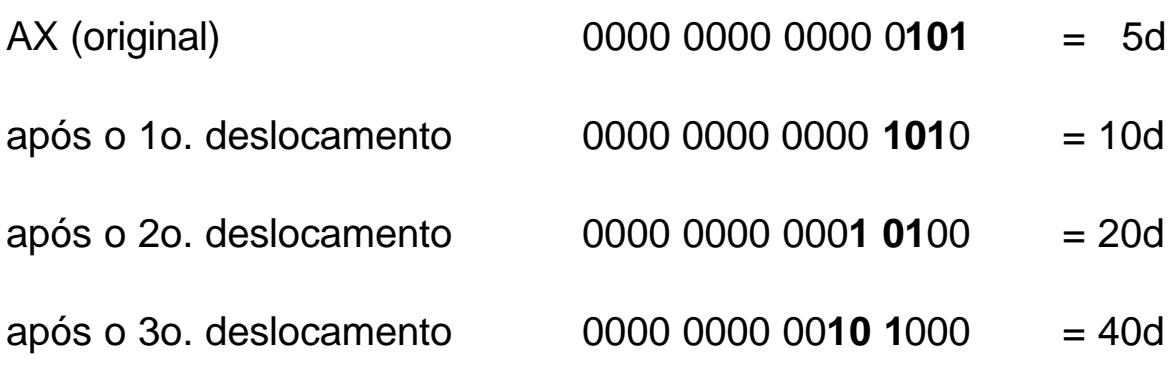

trecho de programa:

...

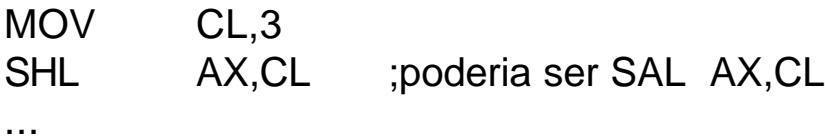

2) Divida o conteúdo de DH por 4, supondo DH contendo 12h = 18d:

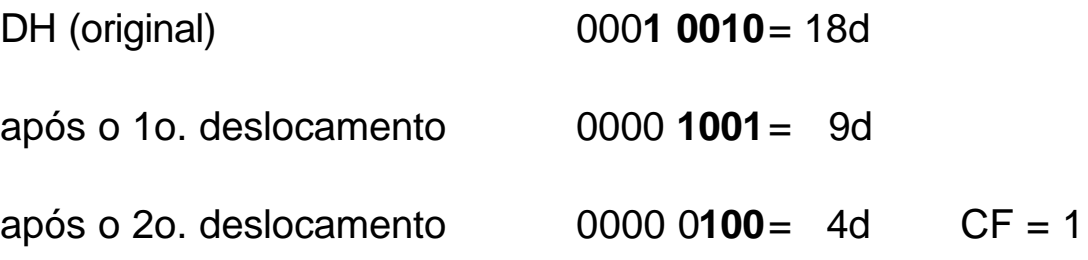

Obs: pelo fato do número 9 ser impar, sua divisão por dois foi arredondada para o inteiro imediatamente inferior.

trecho de programa:

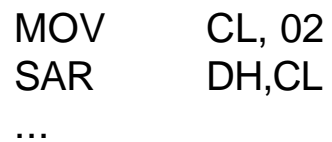

...

### **6.3 Instruções de rotação:**

### **Rxx destino, 1 Rxx destino, CL**

Usada para rodar (deslocar em anel) para a **esquerda** ou para a **direita**:

- 1 bit
- tantos quantos CL indicar
- um registrador
- uma posição de memória

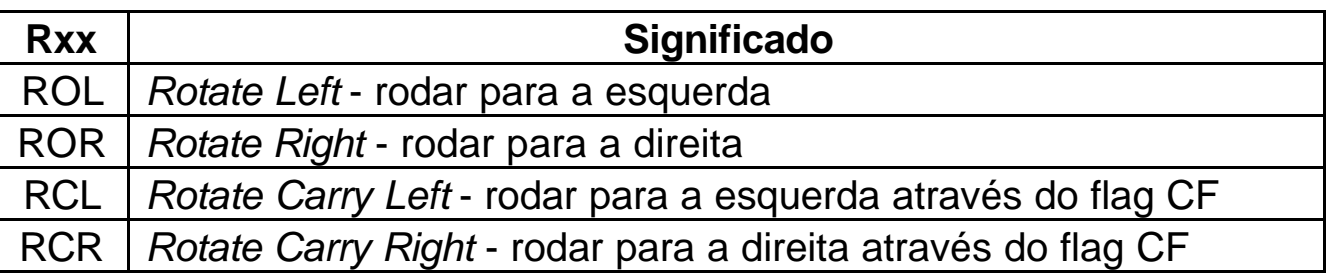

### • **Flags afetados**:

SF, ZF, PF refletem o resultado da última rotação

AF não é afetado

CF contem o último bit deslocado para fora

OF = 1 se ocorrer troca de sinal após a última rotação

Exemplos de instruções válidas:

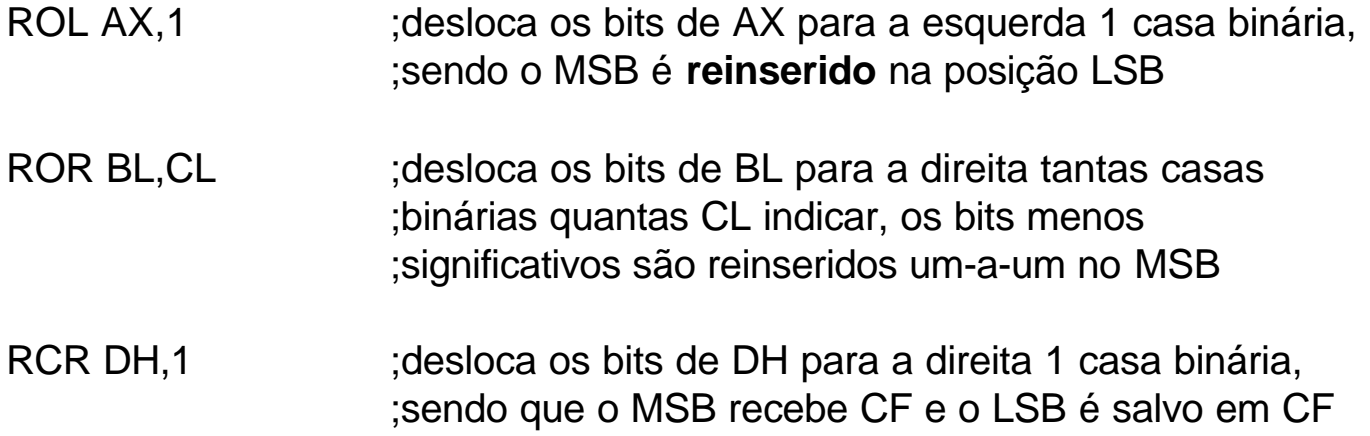

#### Cap6.14

# **Mecânica de rotação**

(2 páginas coladas)

### **Exemplos:**

1) Conte o número de bits "1's" presentes em AX, sem destruí-lo:

Utilizando:

- CX como contador de bits
- BL como contador de "1's"

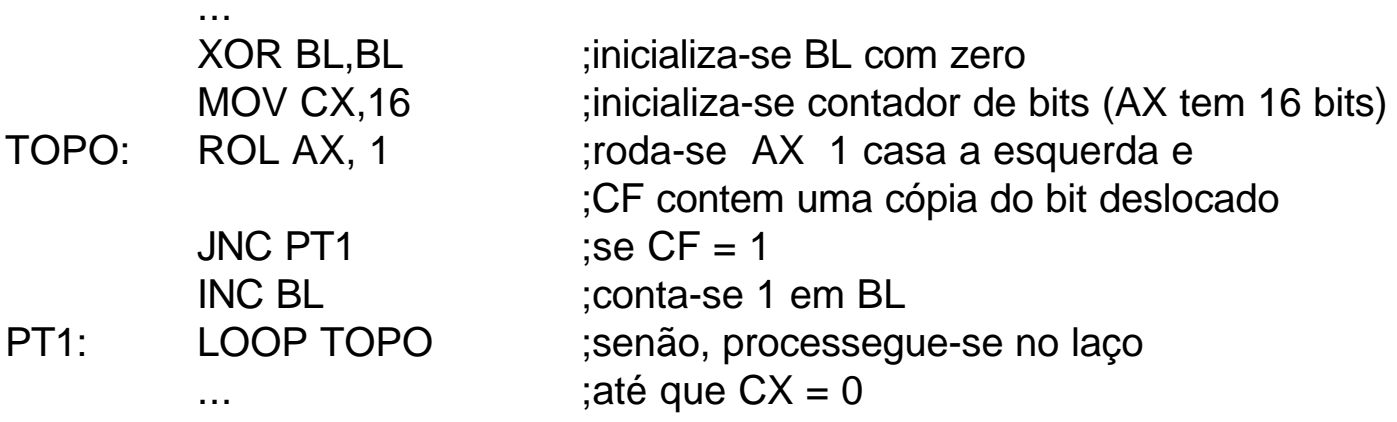

2) Invertendo o padrão de bits de AL:

Se AL (antes) = 1000 1100b, AL (depois) = 0011 0001b

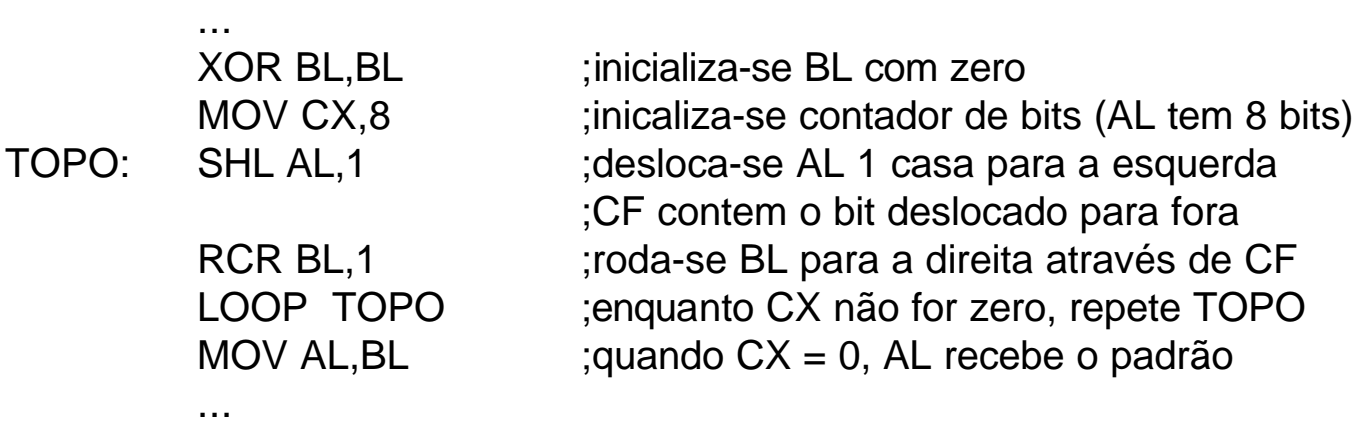

### **6.4 Entrada e saída de números bináros e hexadecimais:**

#### **· Entrada de números binários:**

- *string* de caracteres "0's" e "1's" fornecidos pelo teclado;
- CR é o marcador de fim de *string*;
- BX é assumido como registrador de armazenamento;
- máximo de 16 bits de entrada.

#### **Algoritmo básico em linguagem de alto nível:**

Limpa BX Entra um caracter "0" ou "1" WHILE caracter diferente de CR DO Converte caracter para valor binário Desloca BX 1 casa para a esquerda Insere o valor binário lido no LSB de BX Entra novo caracter END\_WHILE

### **Trecho de programa implementado em Linguagem Montadora:**

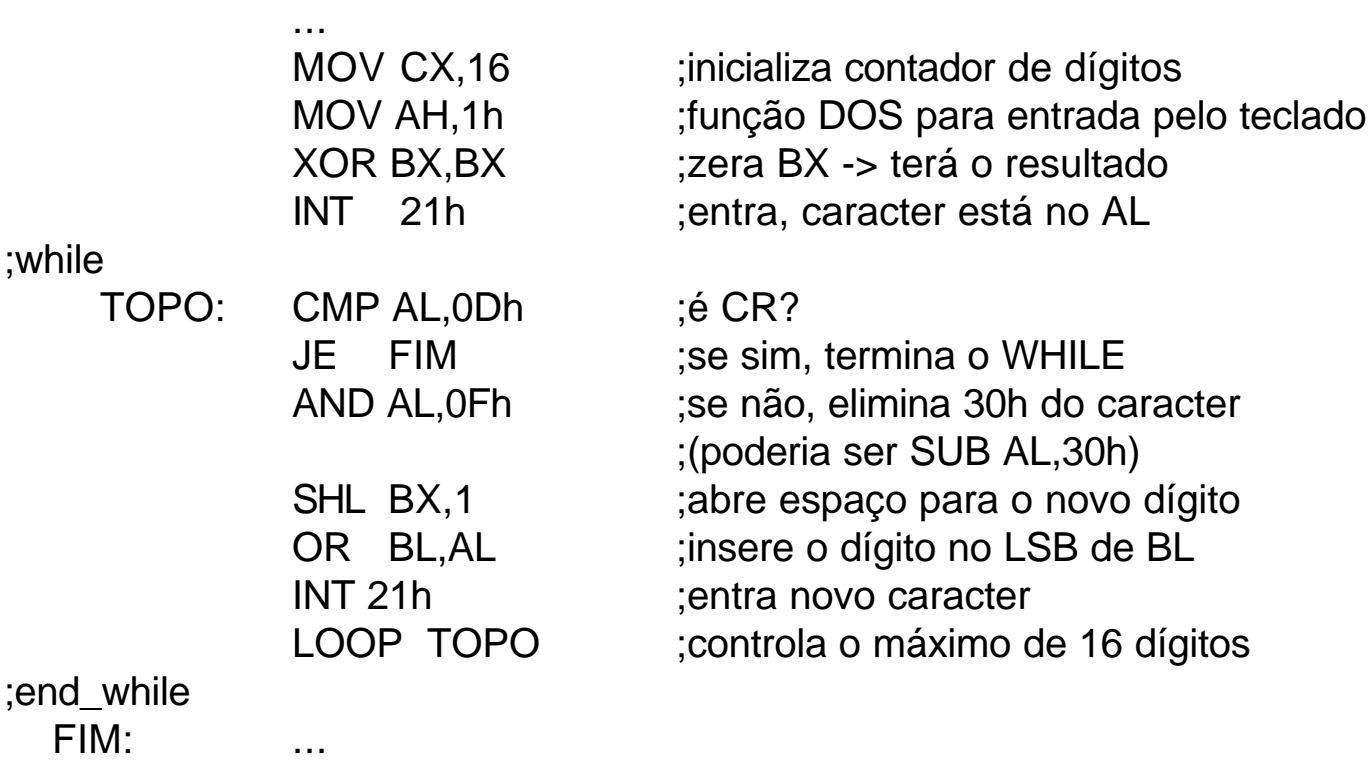

#### **· Saída de números binários:**

- BX é assumido como registrador de armazenamento;
- total de 16 bits de saída;
- *string* de caracteres "0's" e "1's" é exibido no monitor de vídeo.

#### **Algoritmo básico em linguagem de alto nível:**

FOR 16 vezes DO rotação de BX à esquerda 1 casa binária (MSB vai para o CF) IF  $CF = 1$ THEN exibir no monitor caracter "1" ELSE exibir no monitor caracter "0" END\_IF END\_FOR

### **Trecho de programa implementado em Linguagem Montadora:**

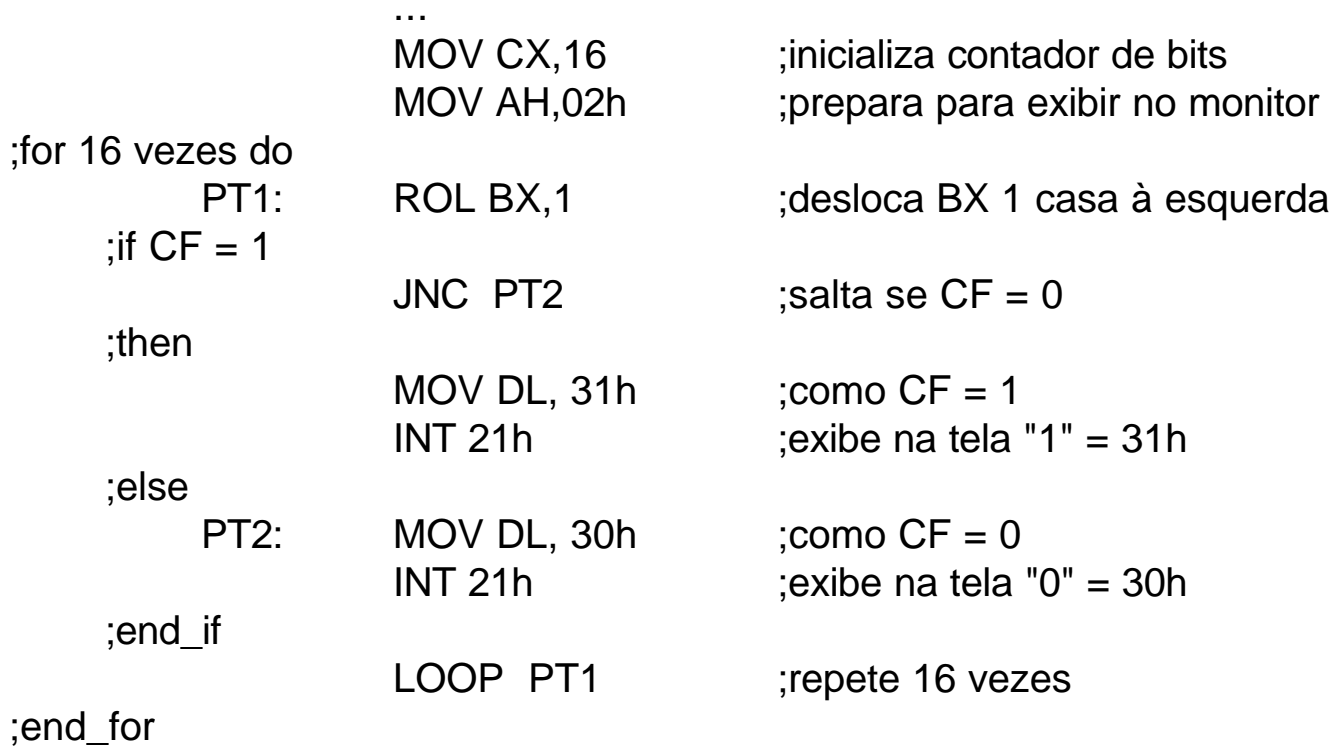

#### **· Entrada de números hexadecimais:**

- BX é assumido como registrador de armazenamento;

- *string* de caracteres "0" a "9" ou de "A" a "F", digitado no teclado;

- máximo de 16 bits de entrada ou máximo de 4 dígitos hexa.

### **Algoritmo básico em linguagem de alto nível:**

Inicializa BX Entra um caracter hexa WHILE caracter diferente de CR DO Converte caracter para binário Desloca BX 4 casas para a esquerda Insere valor binário nos 4 bits inferiores de BX Entra novo caracter END\_WHILE

### **Trecho de programa implementado em Linguagem Montadora:**

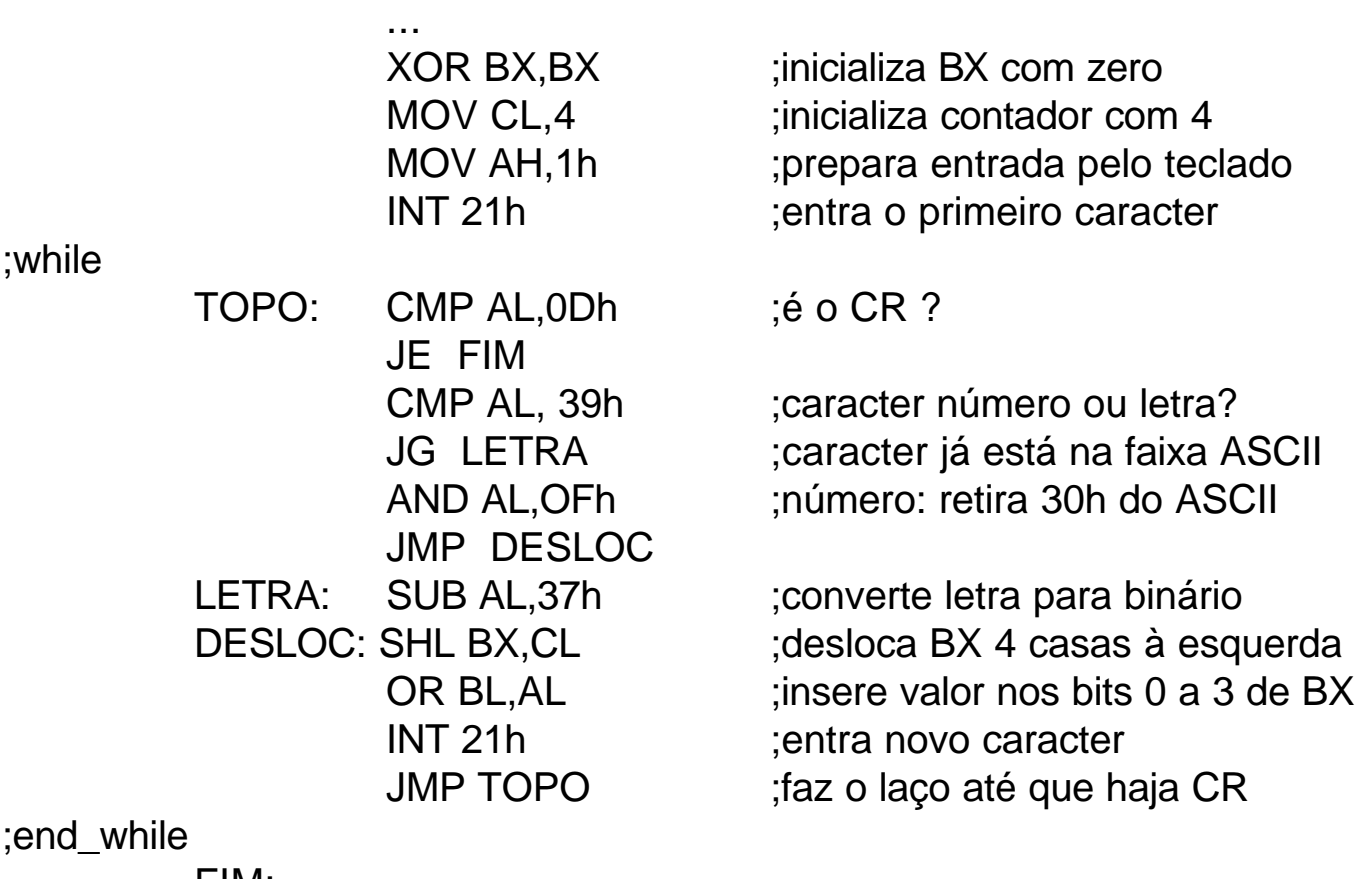

FIM: ...

#### **· Saída de números hexadecimais:**

- BX é assumido como registrador de armazenamento;
- total de 16 bits de saída;
- *string* de caracteres HEXA é exibido no monitor de vídeo.

#### **Algoritmo básico em linguagem de alto nível:**

FOR 4 vezes DO Mover BH para DL Deslocar DL 4 casas para a direita IF DL < 10 THEN converte para caracter na faixa 0 a 9 ELSE converte para caracter na faixa A a F END\_IF Exibição do caracter no monitor de vídeo Rodar BX 4 casas à esquerda END\_FOR

# **Trecho de programa implementado em Linguagem Montadora:**

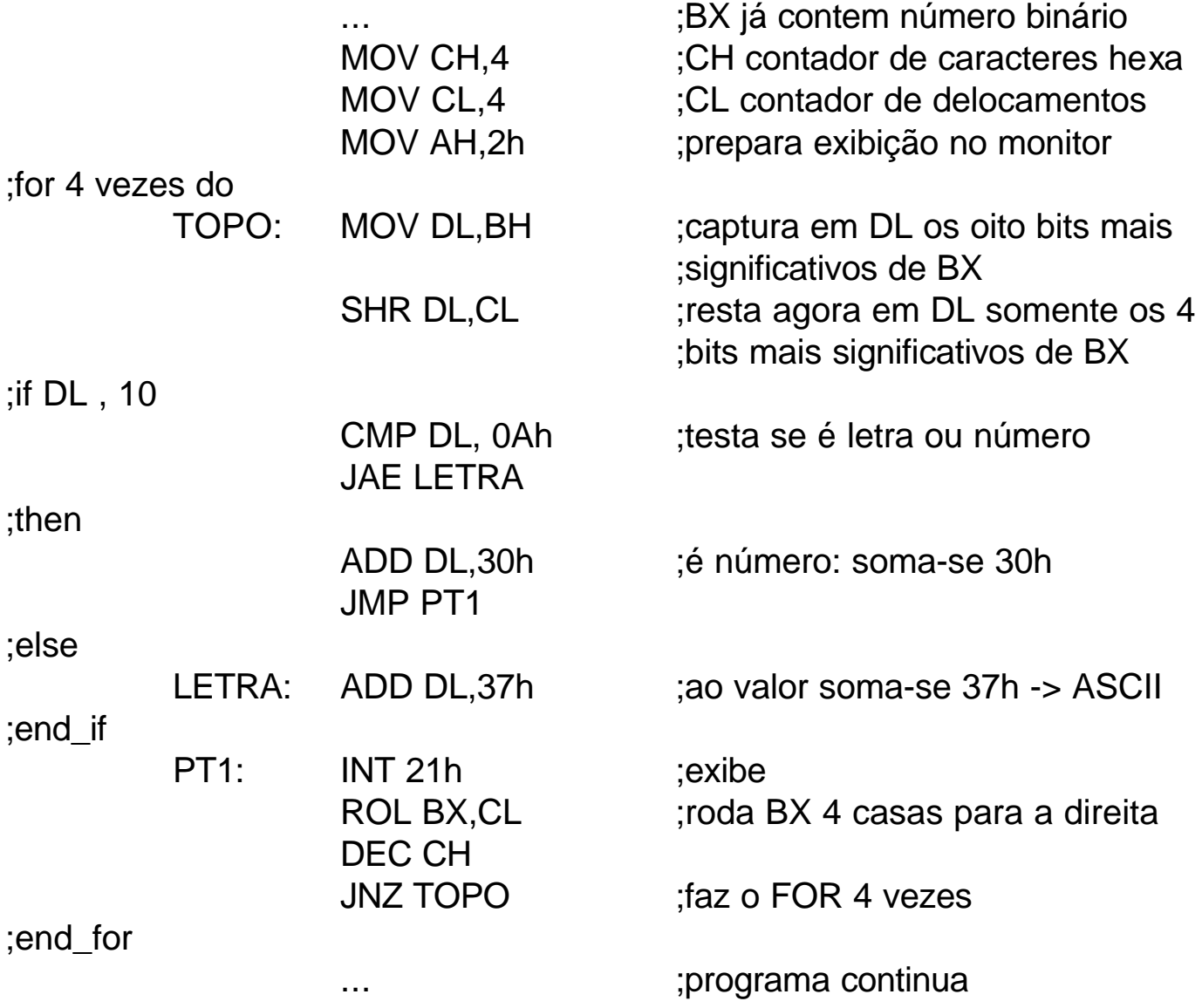

#### **Exercícios sugeridos:**

1) Suponha as condições iniciais AL = 11001011b e CF = 1. Dê o novo conteúdo de AL após cada uma das seguintes instruções, sempre com base nas condições iniciais acima:

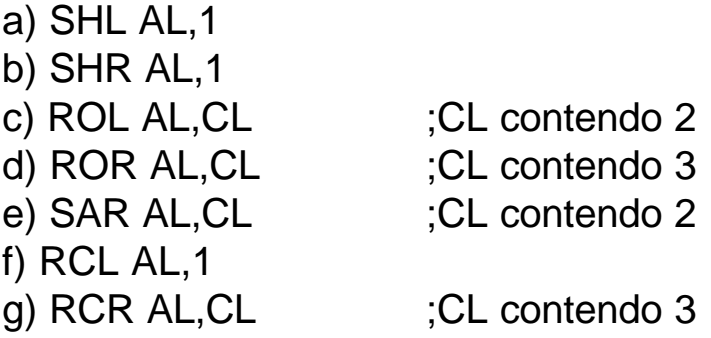

2) Escreva um programa que peça ao usuário para entrar um caracter ASCII, na próxima linha exiba no monitor uma mensagem apresentando o valor binário deste código e numa segunda linha exiba outra mensagem que apresente o número de bits "1" existentes no código ASCII.

3) Escreva um programa que peça ao usuário para entrar um caracter ASCII, na próxima linha exiba no monitor o caracter lido e numa segunda linha exiba outra mensagem que apresente o valor hexadecinal correspondente ao código ASCII. Repita este procedimento até que o usuário entre comum *carriage return* CR. Exemplo:

> Digite um caracter: **Z** O codigo ASCII de **Z** em hexa vale: **5A**h Digite um caracter: ...

4) Escreva um programa que peça ao usuário para entrar um número hexadecimal de 4 dígitos ou menos, terminado com CR, e exiba na próxima linha do monitor o mesmo número expandido em binário. Na leitura, faça com que o apenas letras maiúsculas de A a F sejam aceitas. Se houver um caracter ilegal, o programa deve emitir uma mensagem instruindo o usuário a tentar novamente.

5) Escreva um programa que peça ao usuário para entrar um número binário de 16 dígitos ou menos, terminado com CR, e exiba na próxima linha do monitor o mesmo número compactado em hexadecimal. Se houver um caracter ilegal durante a entrada do número binário, o programa deve emitir uma mensagem instruindo o usuário a tentar novamente.

6) Escreva um programa que peça ao usuário para entrar dois números binários, cad um com 8 dígitos ou menos, terminado com CR, e exiba na próxima linha do monitor o valor binário da soma destes números. Se houver um caracter ilegal durante a entrada dos números binários, o programa deve emitir uma mensagem instruindo o usuário a tentar novamente. Considere representação não sinalizada para os números. Considere que o 9o. bit (vai um), se houver, estará em CF e poderá ser exibido, tal como no exemplo abaixo:

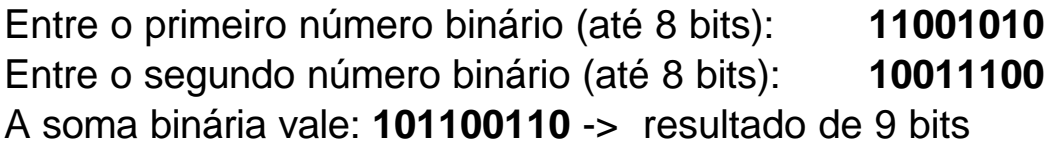

7) Considerando o exemplo 2 da página 6.12, que divide o conteúdo de DH por 4, suponha um número genérico sem sinal menor que 255 e escreva um trecho de programa que faça a divisão inteira indicando o quociente e o resto. Coloque o quociente em BH e o resto em BL, sem destruir o dividendo DH. Exemplo:

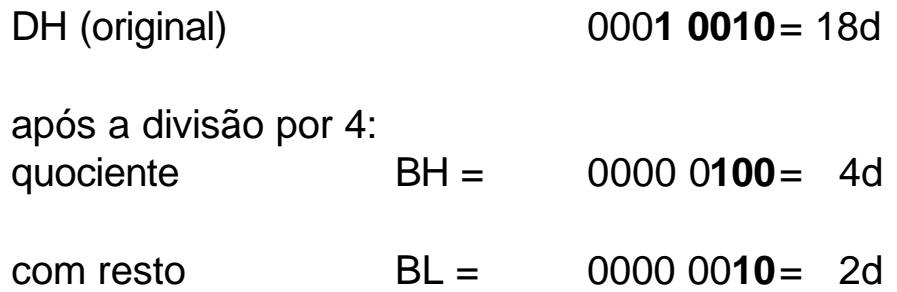